# Die verborgenen Farben des Universums

Emissionsnebel in beeindruckenden Bildern

Christian Rakic, Leander Siegels

## Was ist ein Emissionsnebel?

- Leuchtende Gaswolken
- Strahlen selber Licht aus
- $\rightarrow$  Lebenszyklus eines Sterns

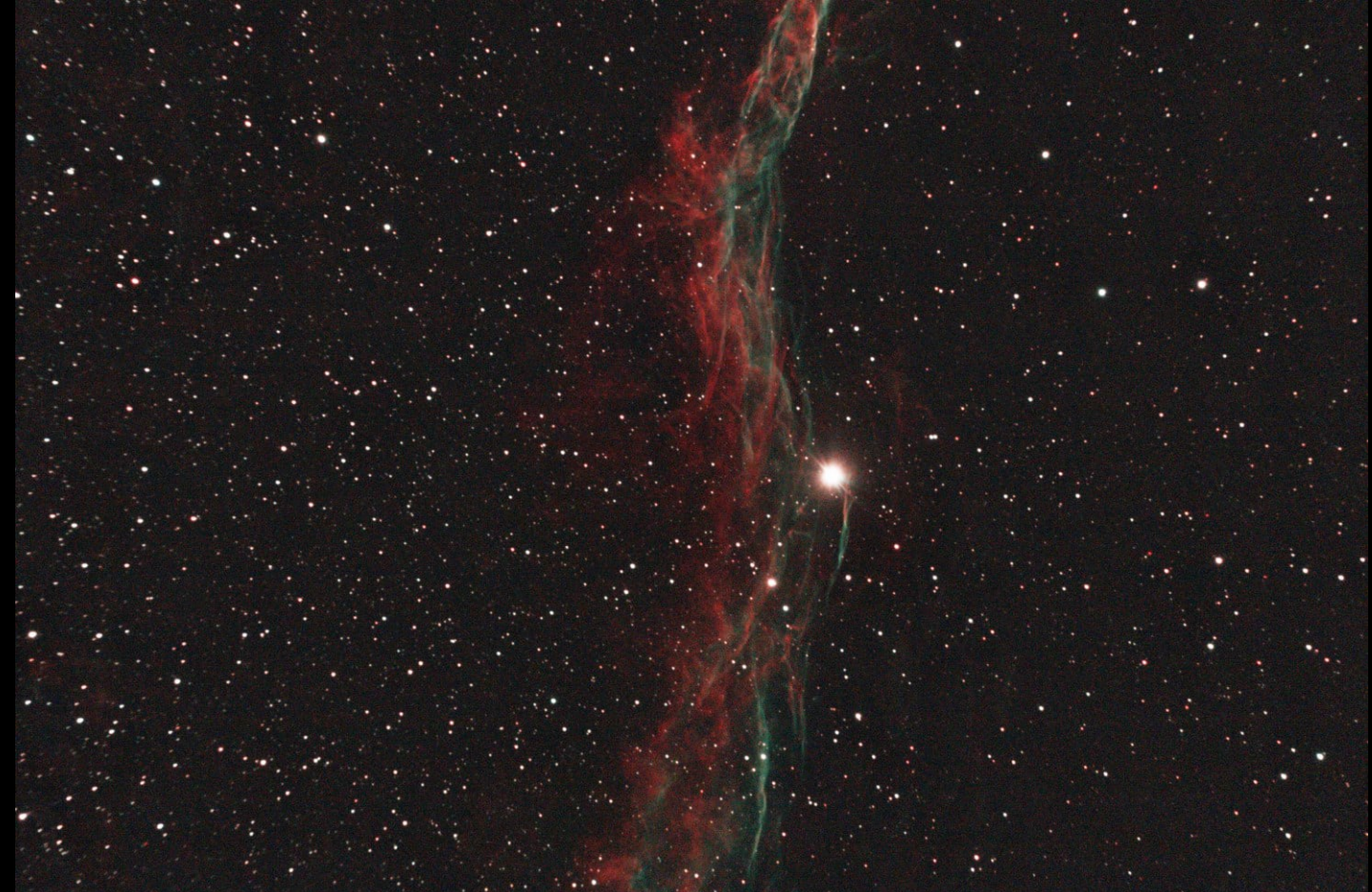

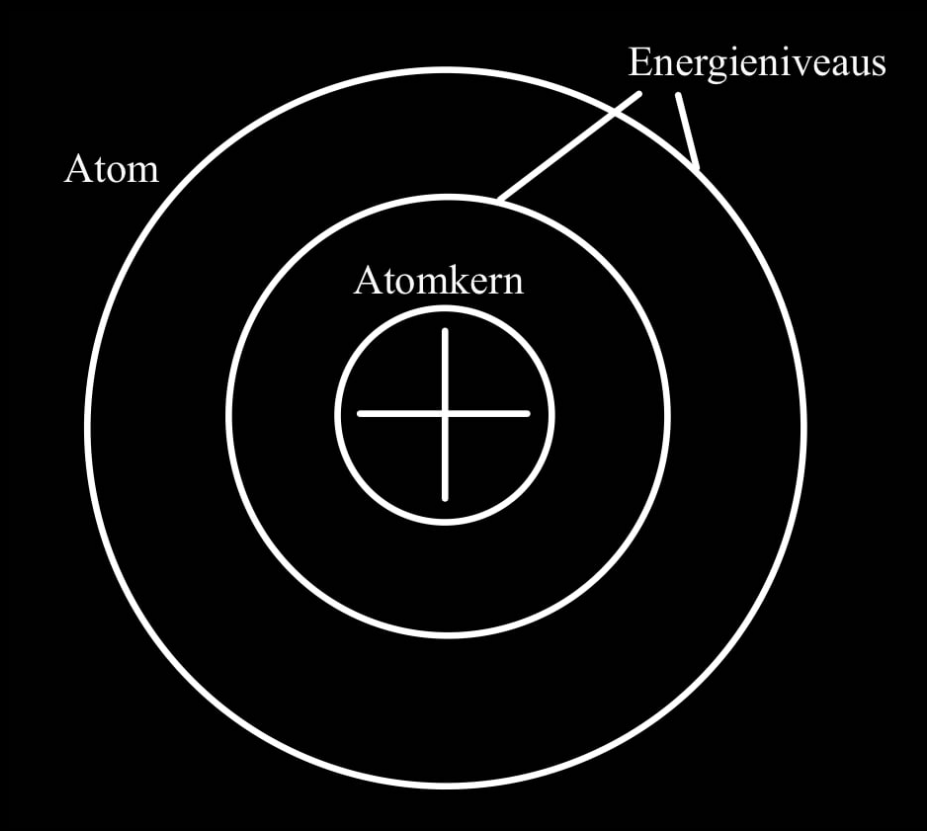

1. Elektron kreist um Atomkern

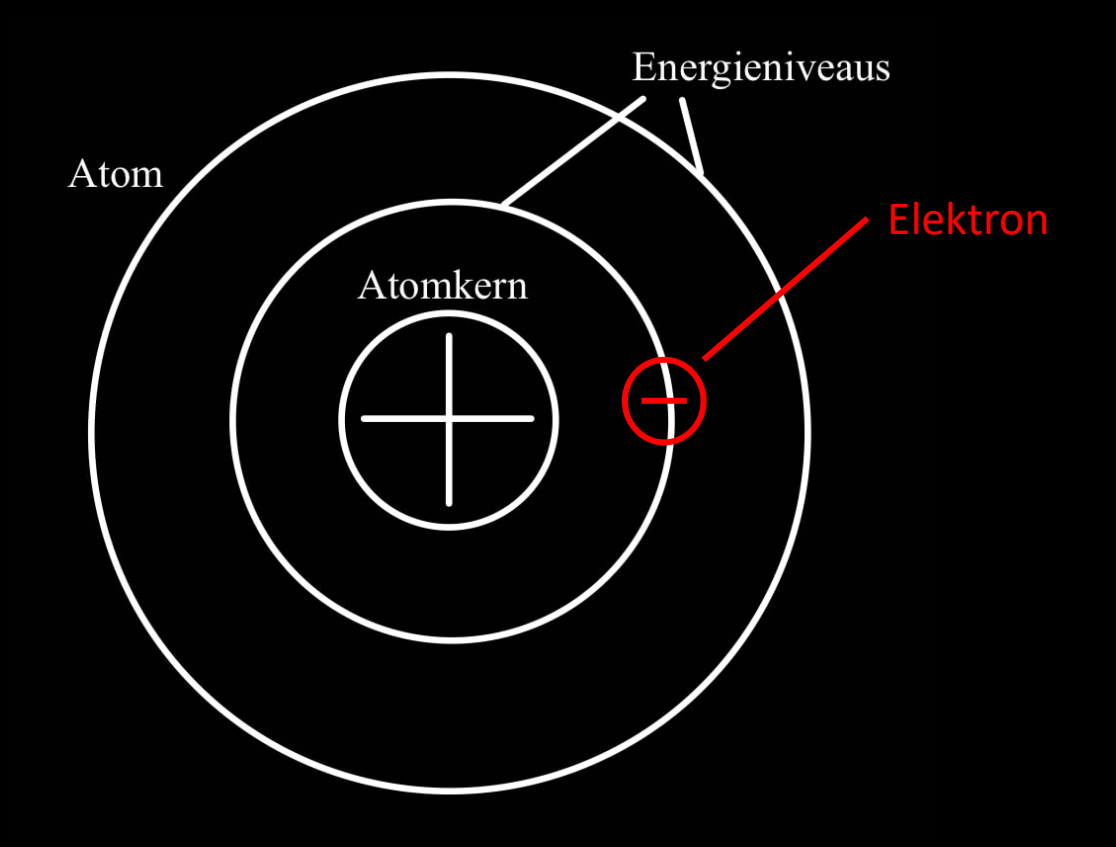

- 1. Elektron kreist um Atomkern
- 2. Licht/Energie trifft auf das

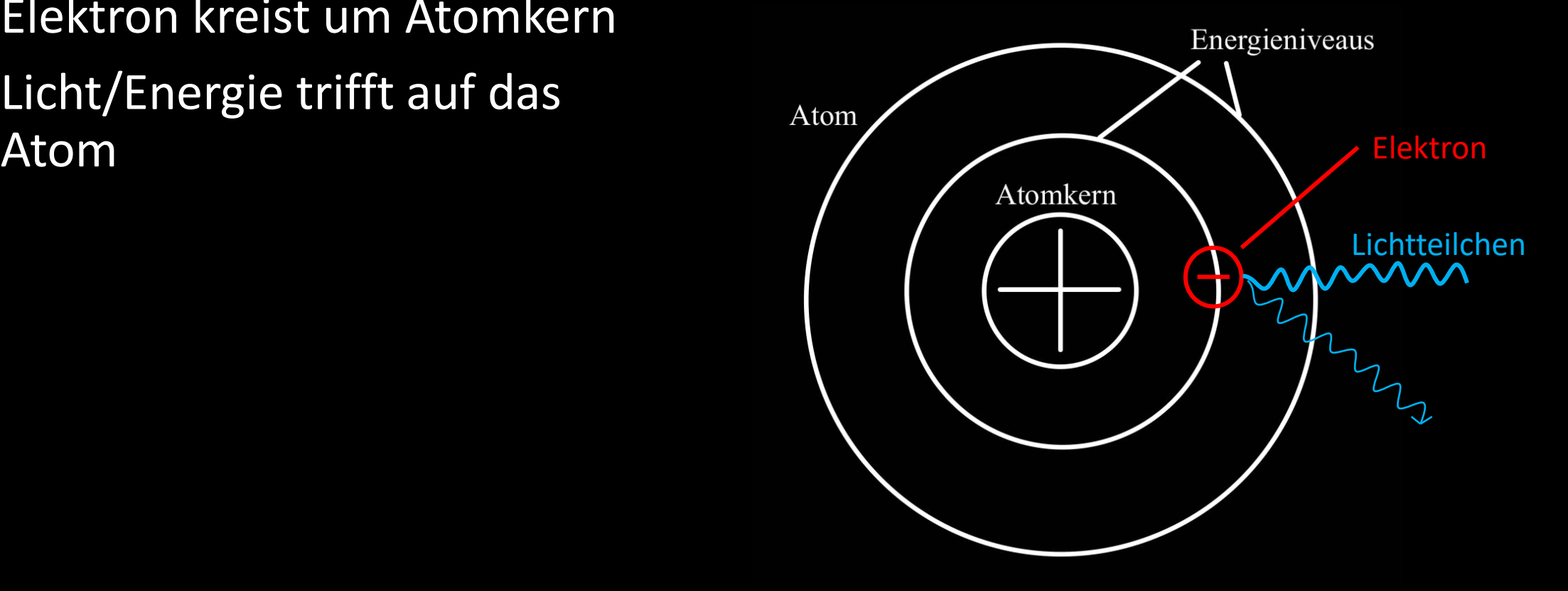

- 1. Elektron kreist um Atomkern
- 2. Licht/Energie trifft auf das Atom
- 3. Elektron springt eine Bahn hoch

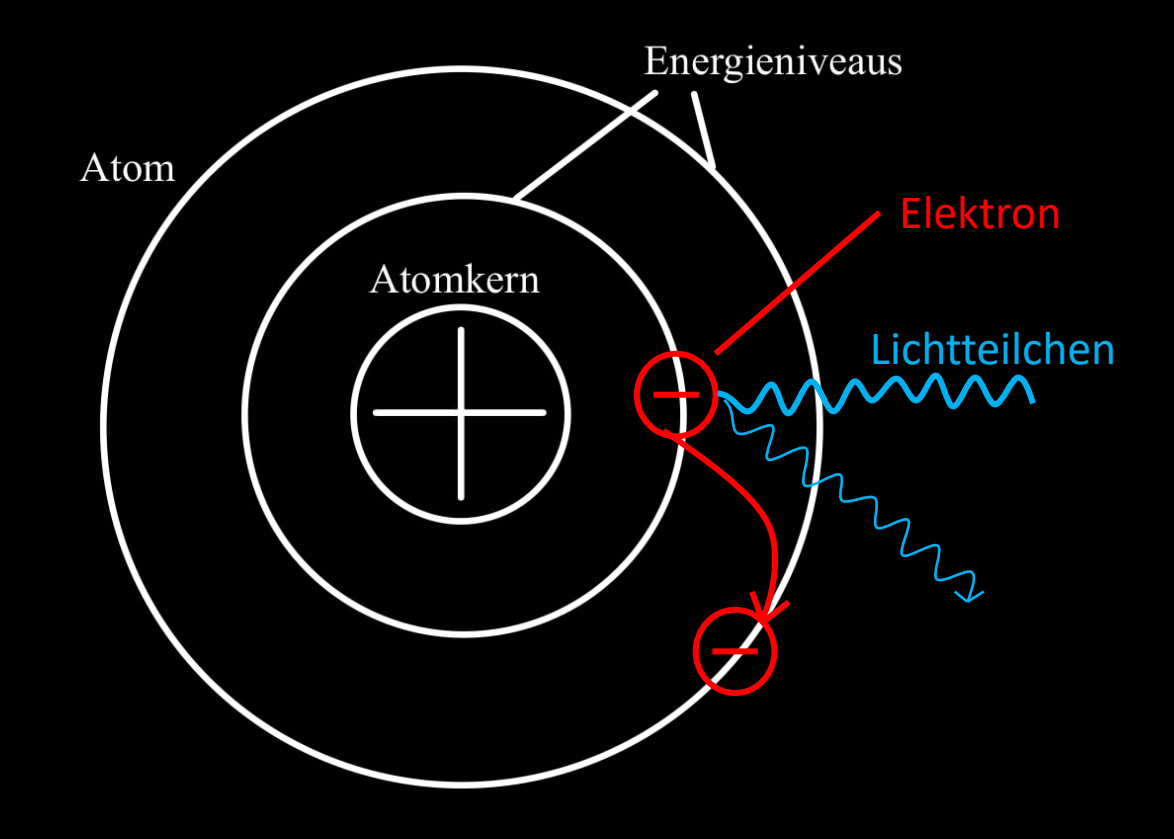

- 1. Elektron kreist um Atomkern
- 2. Licht/Energie trifft auf das Atom
- 3. Elektron springt eine Bahn hoch
- 4. Elektron springt sofort wieder runter

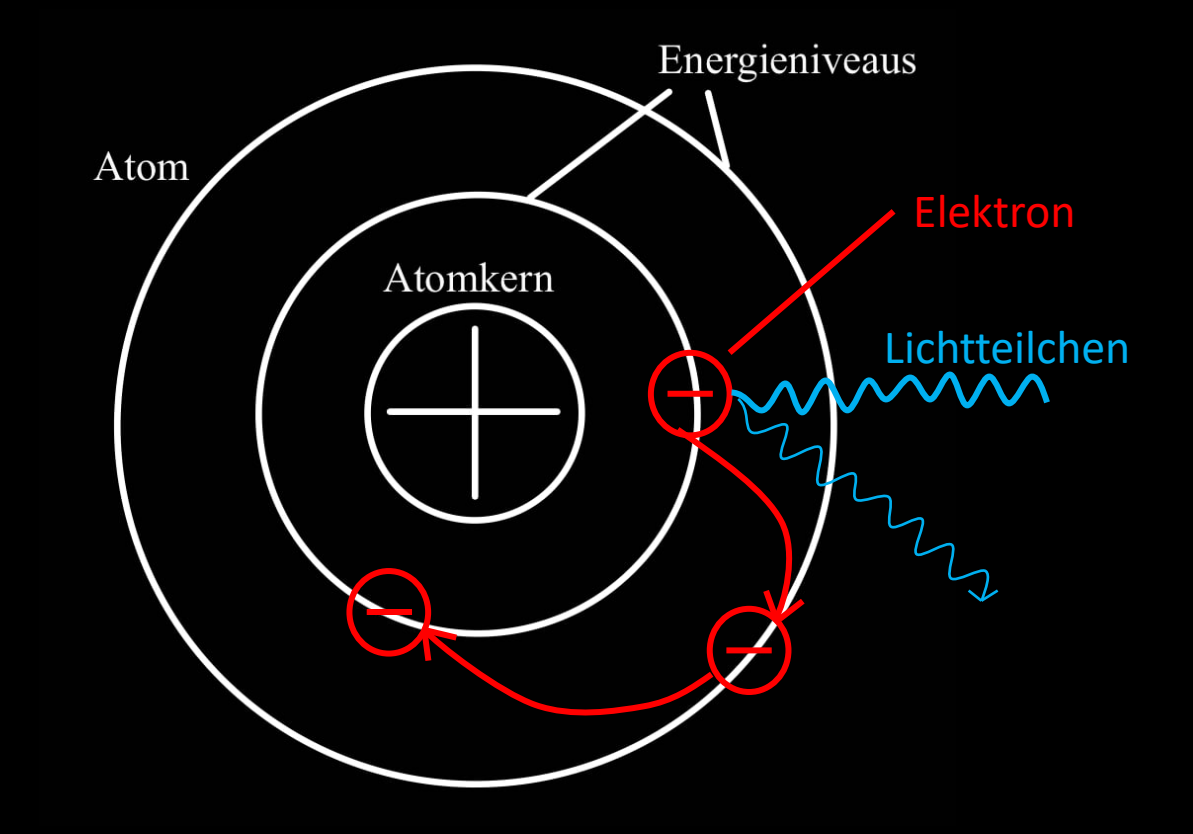

- 1. Elektron kreist um Atomkern
- 2. Licht/Energie trifft auf das Atom
- 3. Elektron springt eine Bahn hoch
- 4. Elektron springt sofort wieder runter
- 5. Sondert dabei ein Lichtteilchen ab

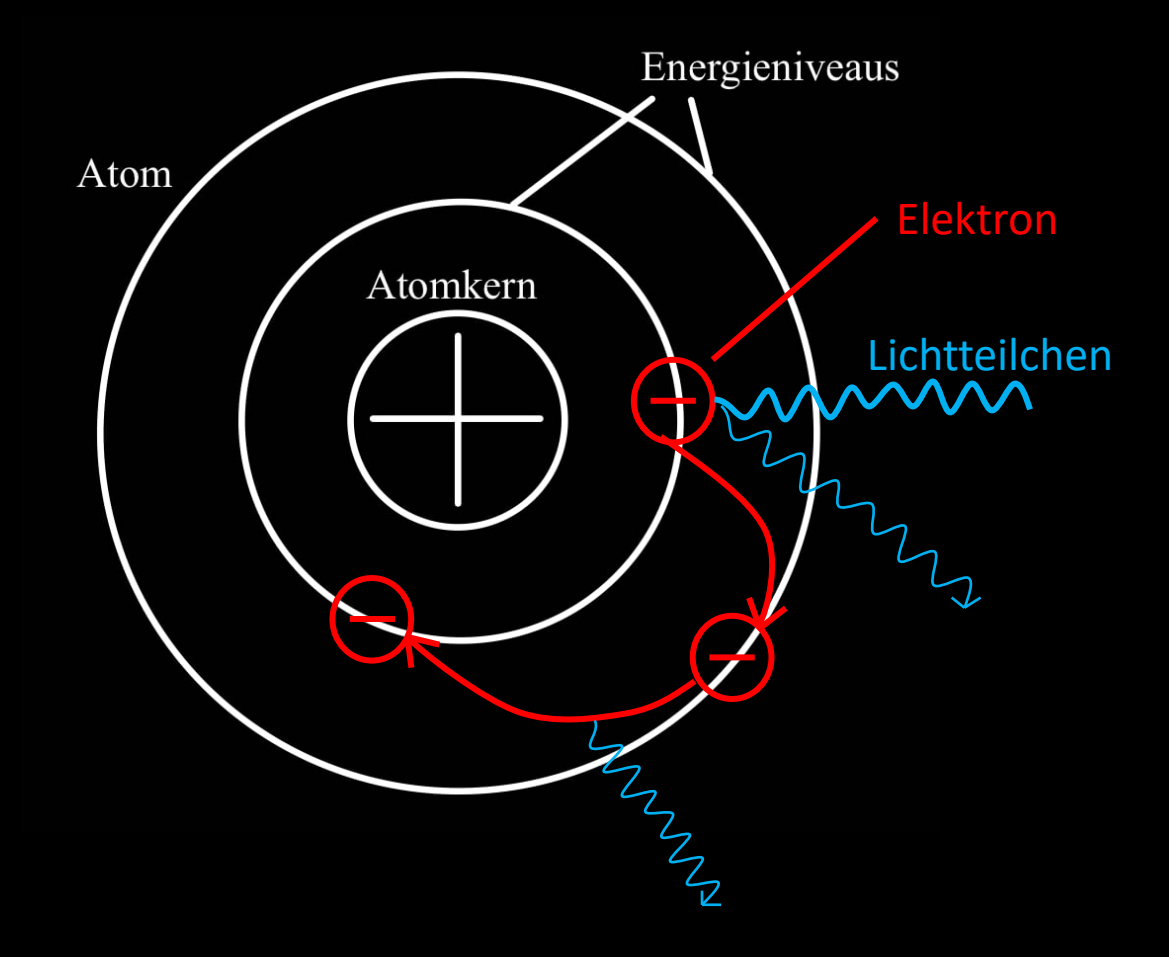

### Das Leben eines Sterns

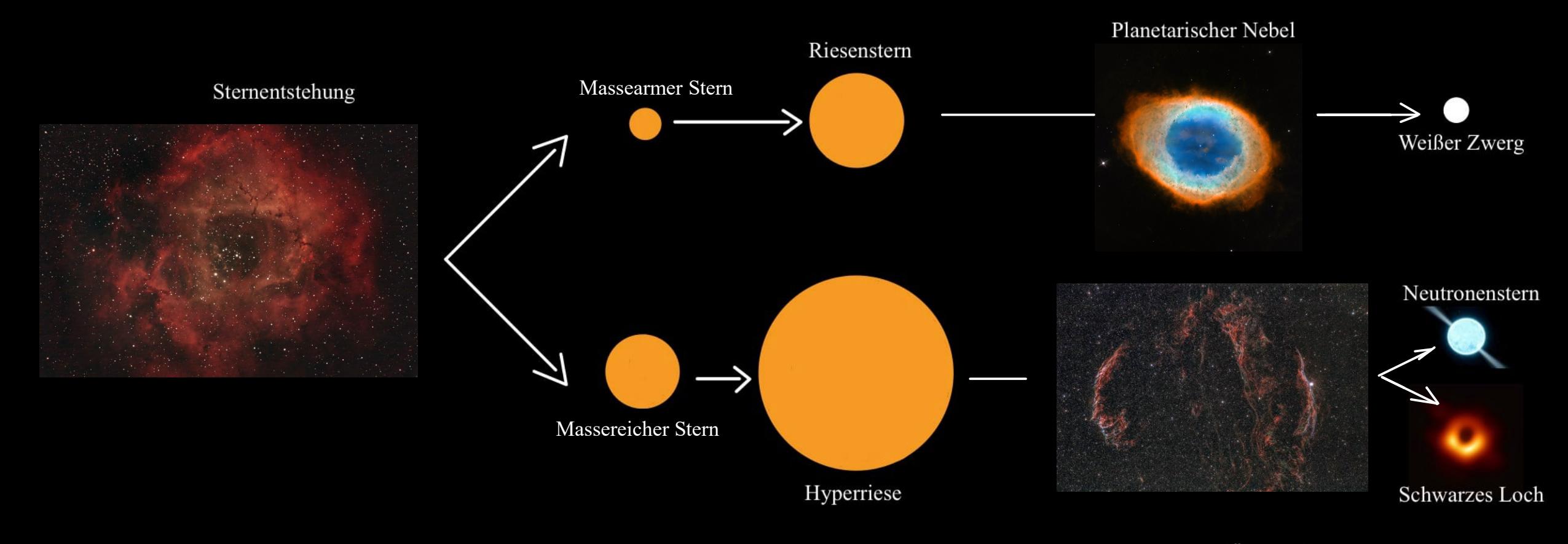

Supernova (Überrest)

## Der Rosettennebel - Sternentstehung

- 130 Lichtjahre
- Große blaue O-Sterne ionisieren Gase
- Elefantenrüssel →Dichteres Gas  $\rightarrow$  Wird nicht ionisiert →Von Umgebung weiter komprimiert
	- $\rightarrow$ Sterne können entstehen

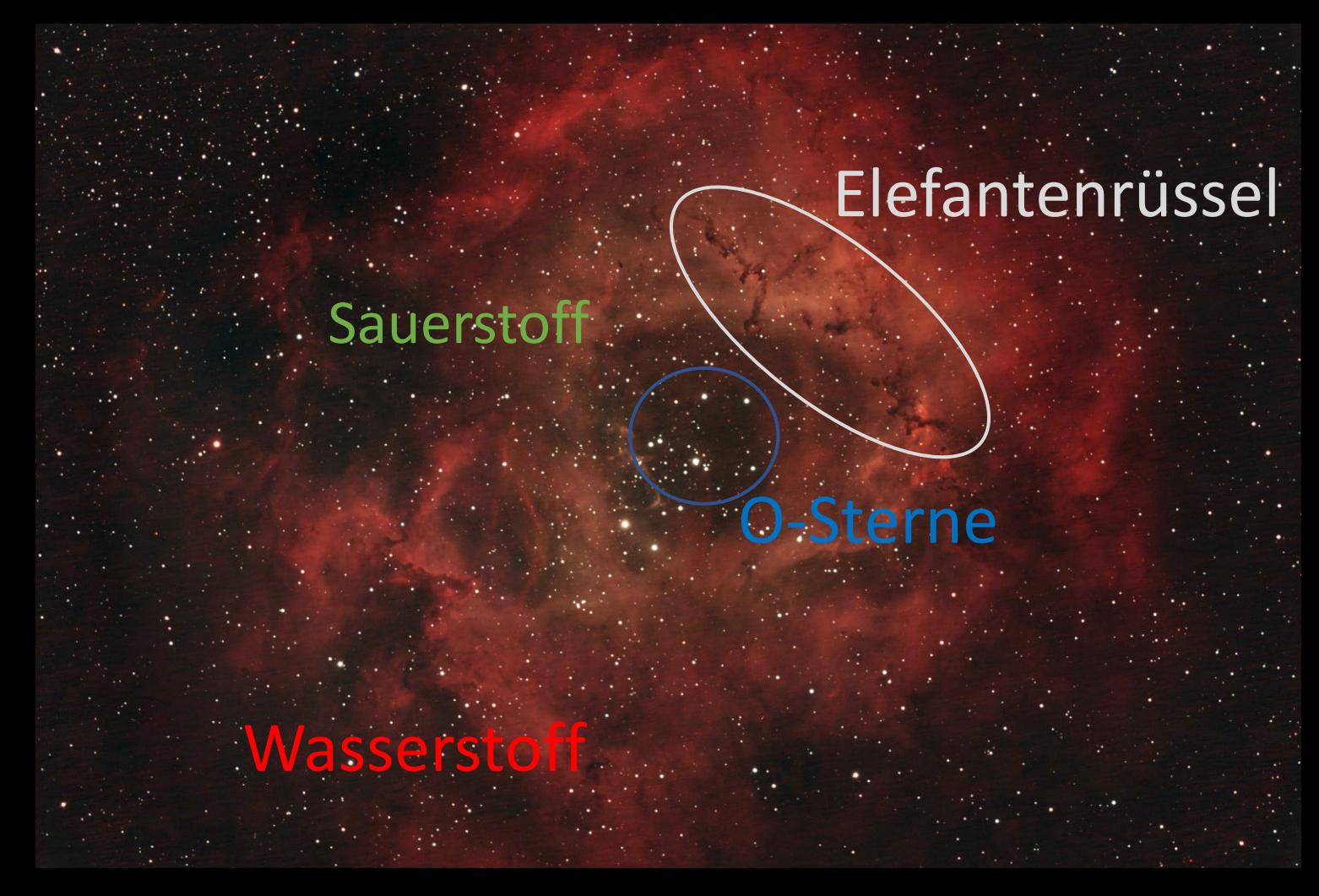

### Das Leben eines Sterns

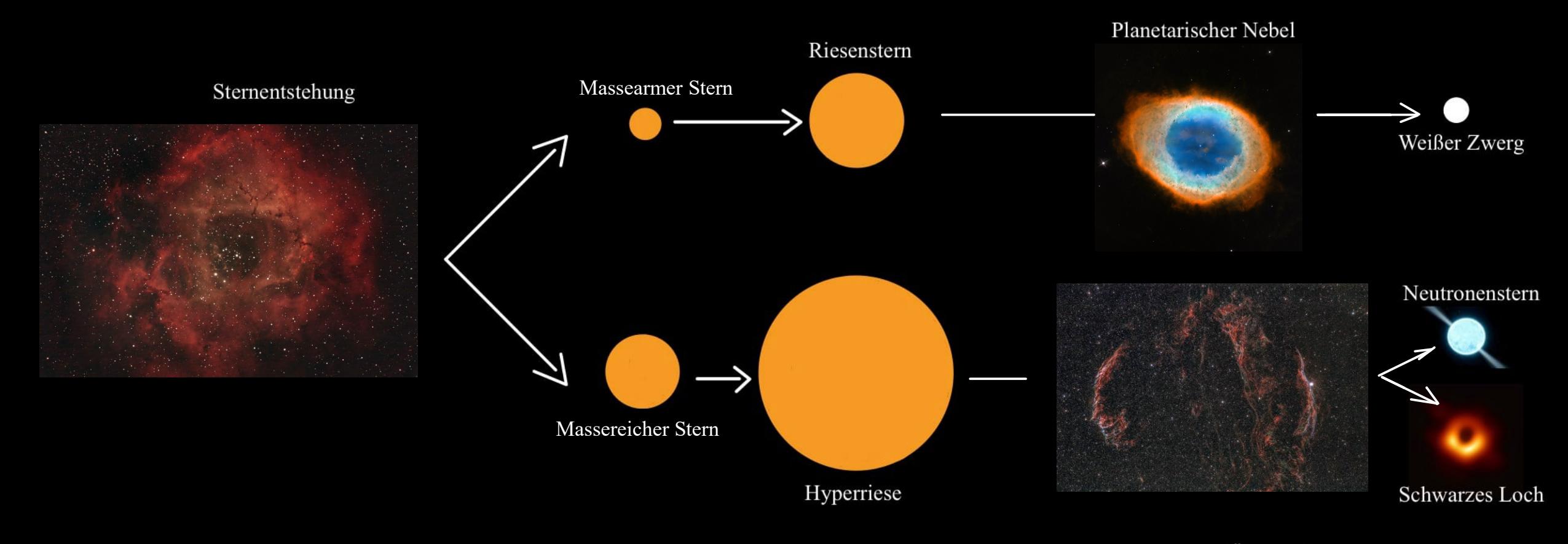

Supernova (Überrest)

## Der Ringnebel – Planetarischer Nebel

- 0,5  $8M_{\odot}$
- Stern → Roter Riese
	- $\rightarrow$  Kern verliert Masse
	- $\rightarrow$  Abstoßen äußerer Schichten
- Verbleibender Kern (Weißer Zwerg) ionisiert Gase
- 2,6 Lichtjahre

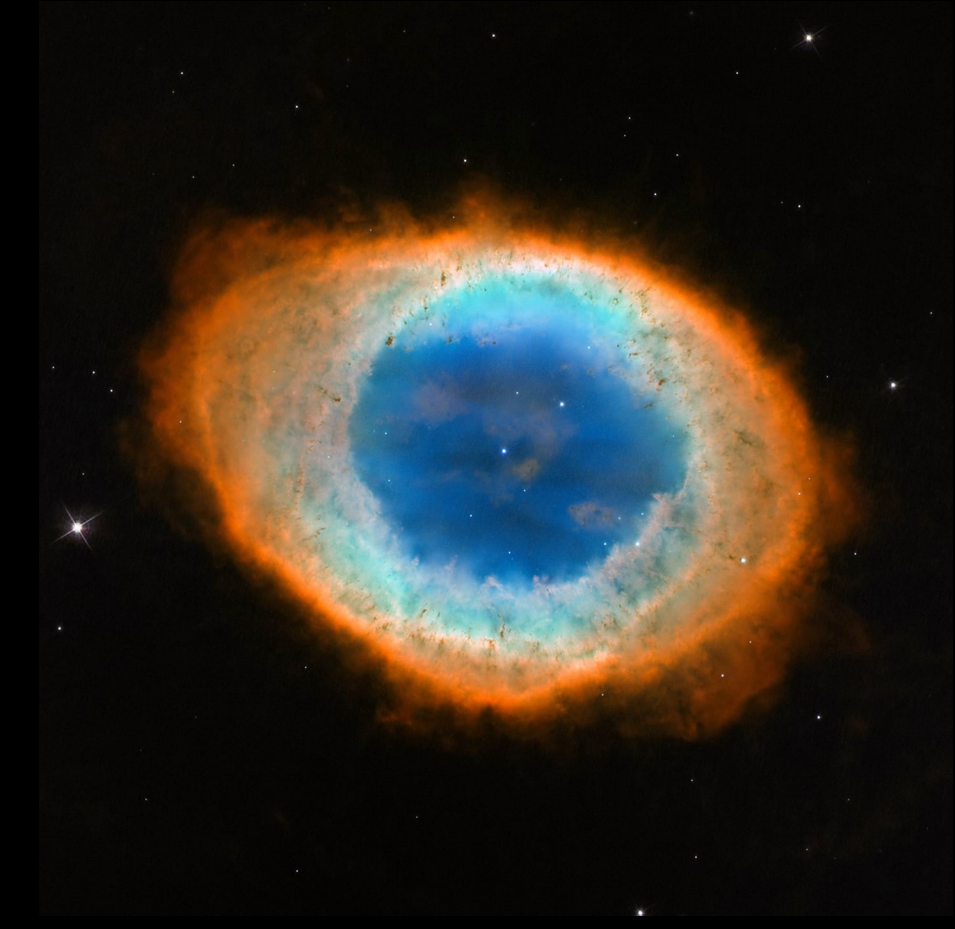

#### Das Leben eines Sterns

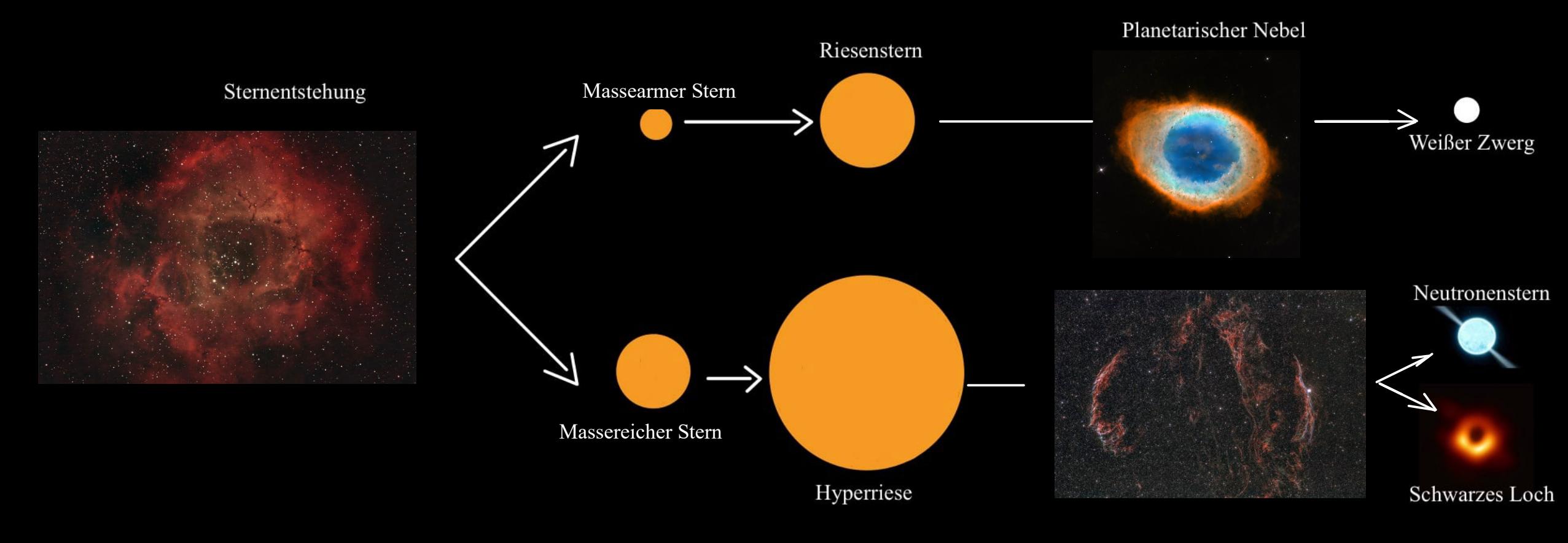

Supernova (Überrest)

## Der Cirrusnebel – Supernova-Überrest

- $\cdot$  8 30M<sub>o</sub>
- Stern  $\rightarrow$  Hyperriese
	- $\rightarrow$  Kollaps  $\rightarrow$  Supernova
- Extreme Energiemenge
- Durch eigene Bewegung angeregt
- 130 Lichtjahre

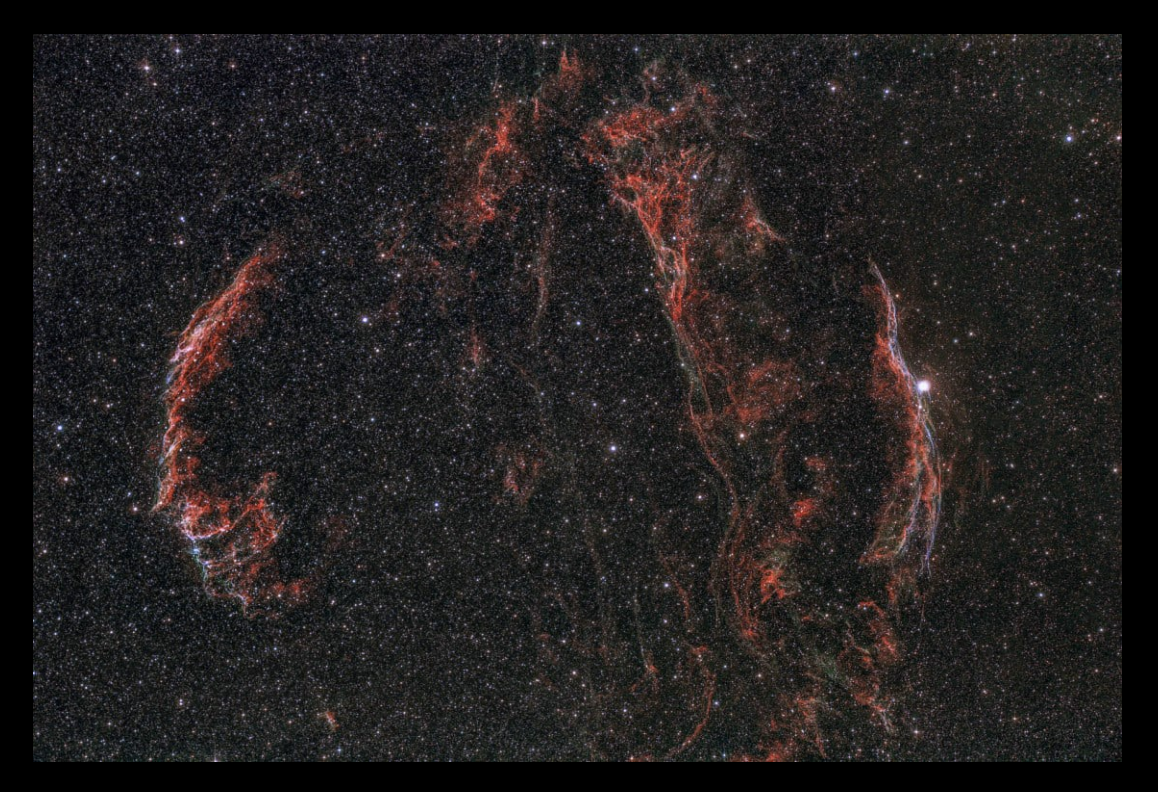

<https://www.stelvision.com/galeries/archives.php?archive=21>

#### Das Leben eines Sterns

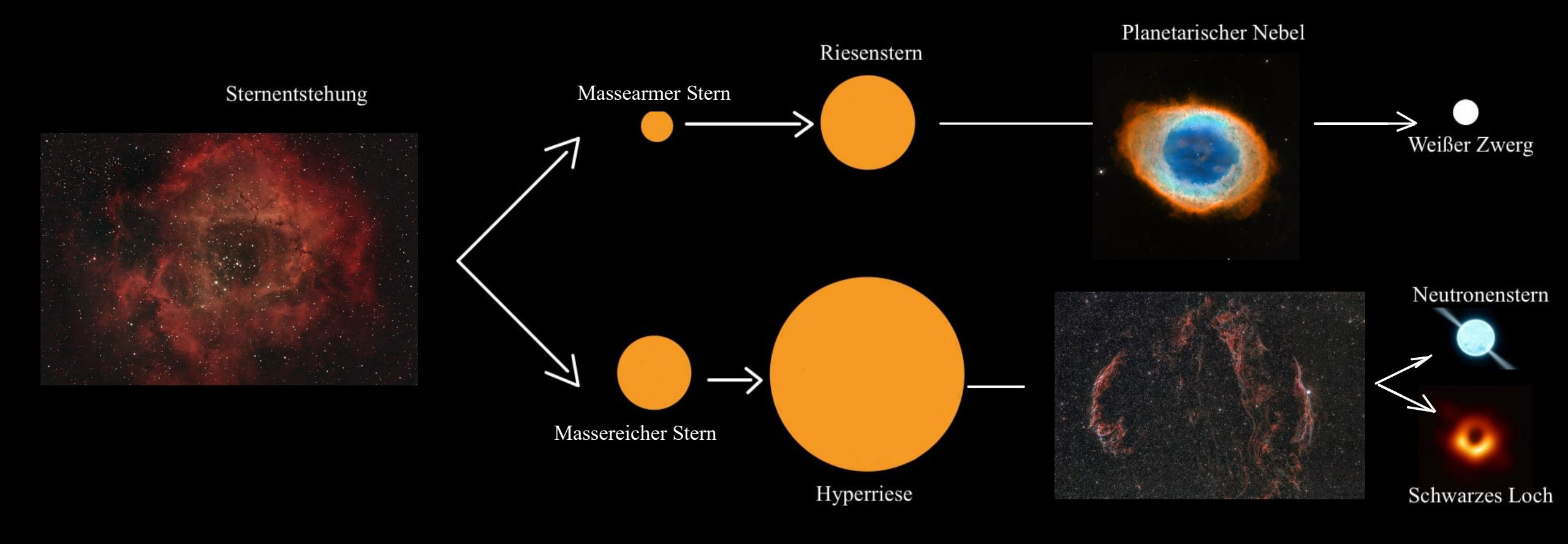

Supernova (Überrest)

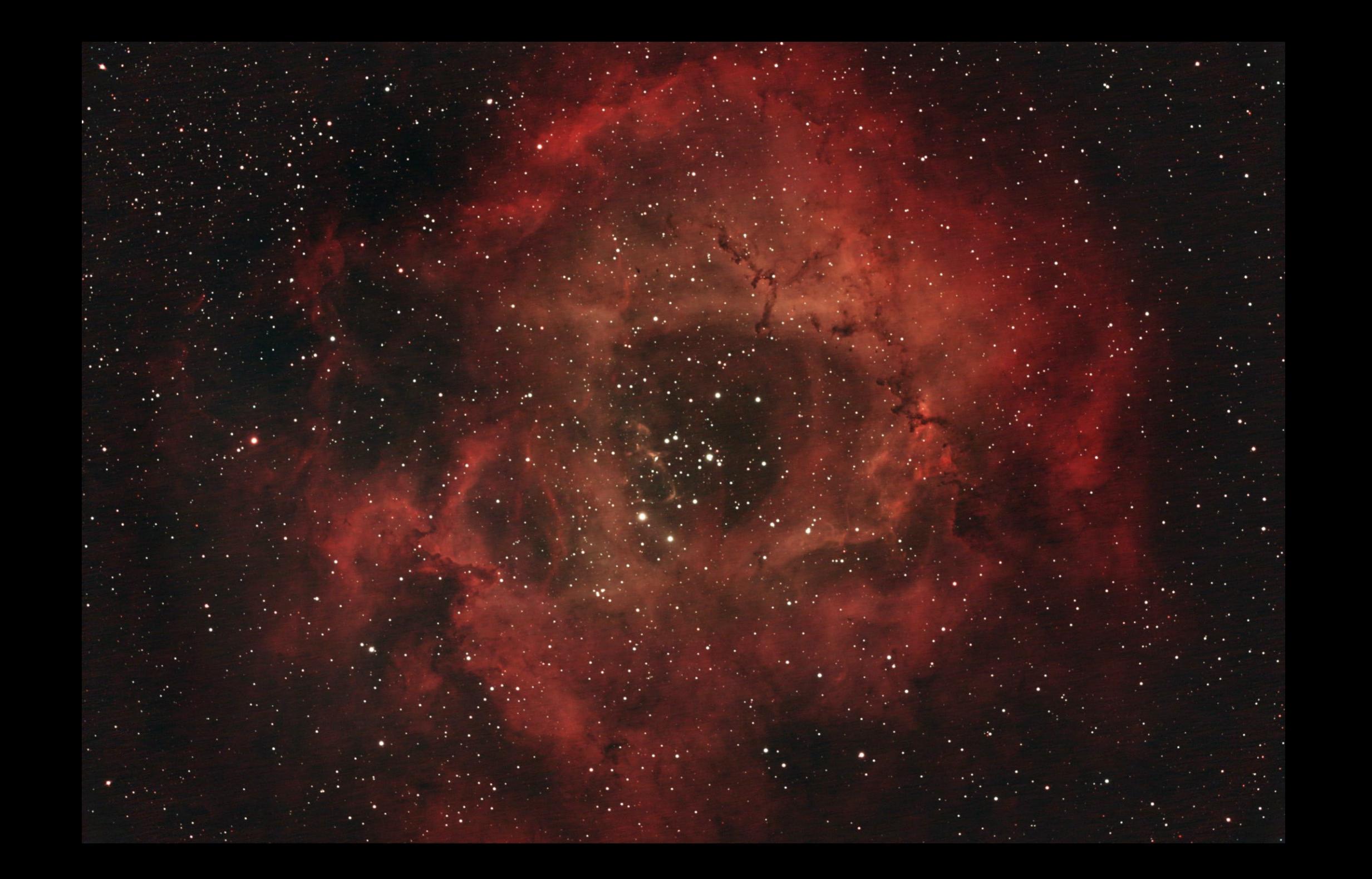

## Astrofotografie am CFG - Station 3

5.

3.)

- 1. Pentax 75 Refraktor
- 2. Celestron C11
- 3. 0,8 Reducer
- 4. EOS RP
- 5. Laptop

## Astrofotografie am CFG - Station 7

- 1. TEC APO 160 FL Refraktor
- 2. EOS RP

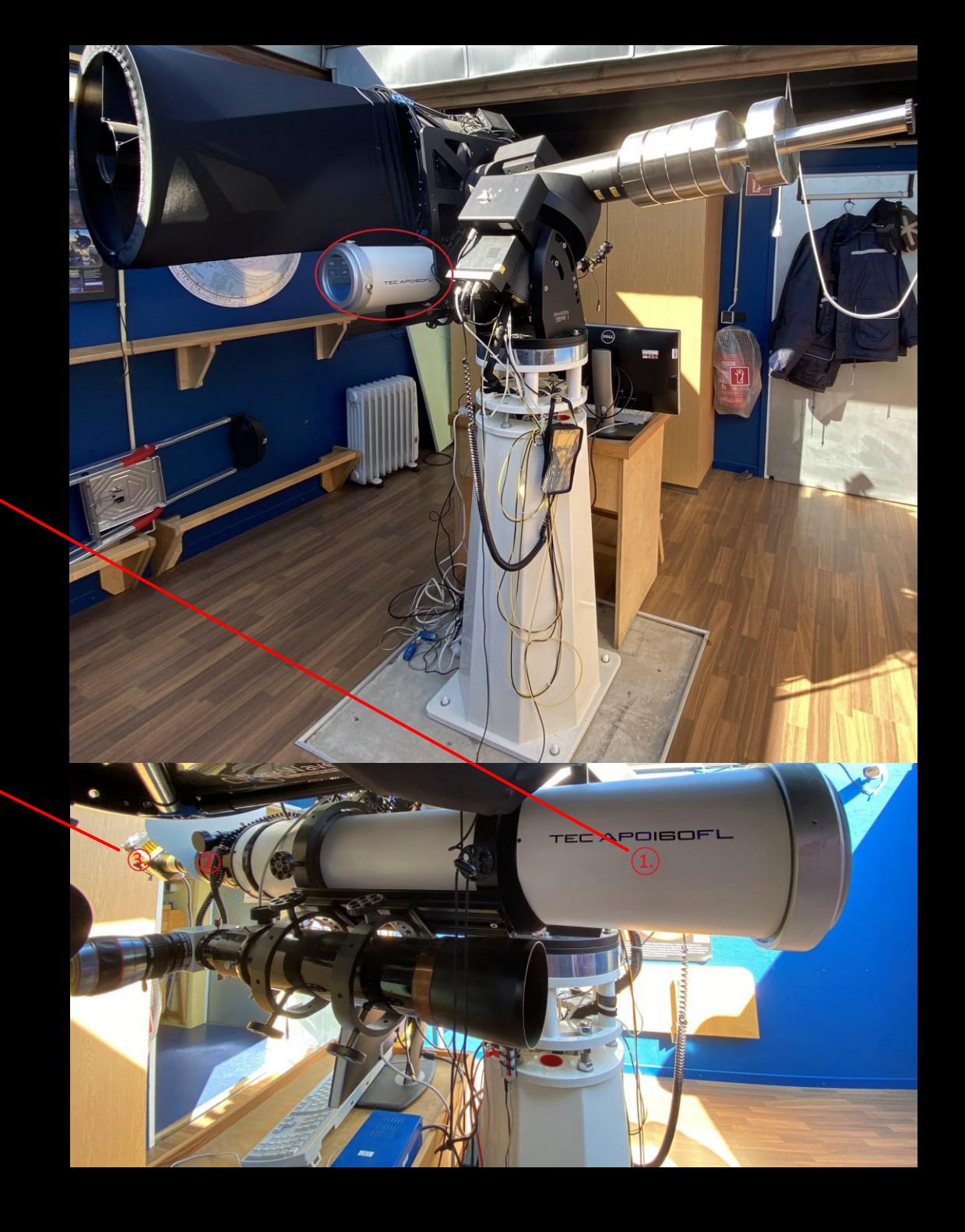

## Optolong L-eNhance Filter

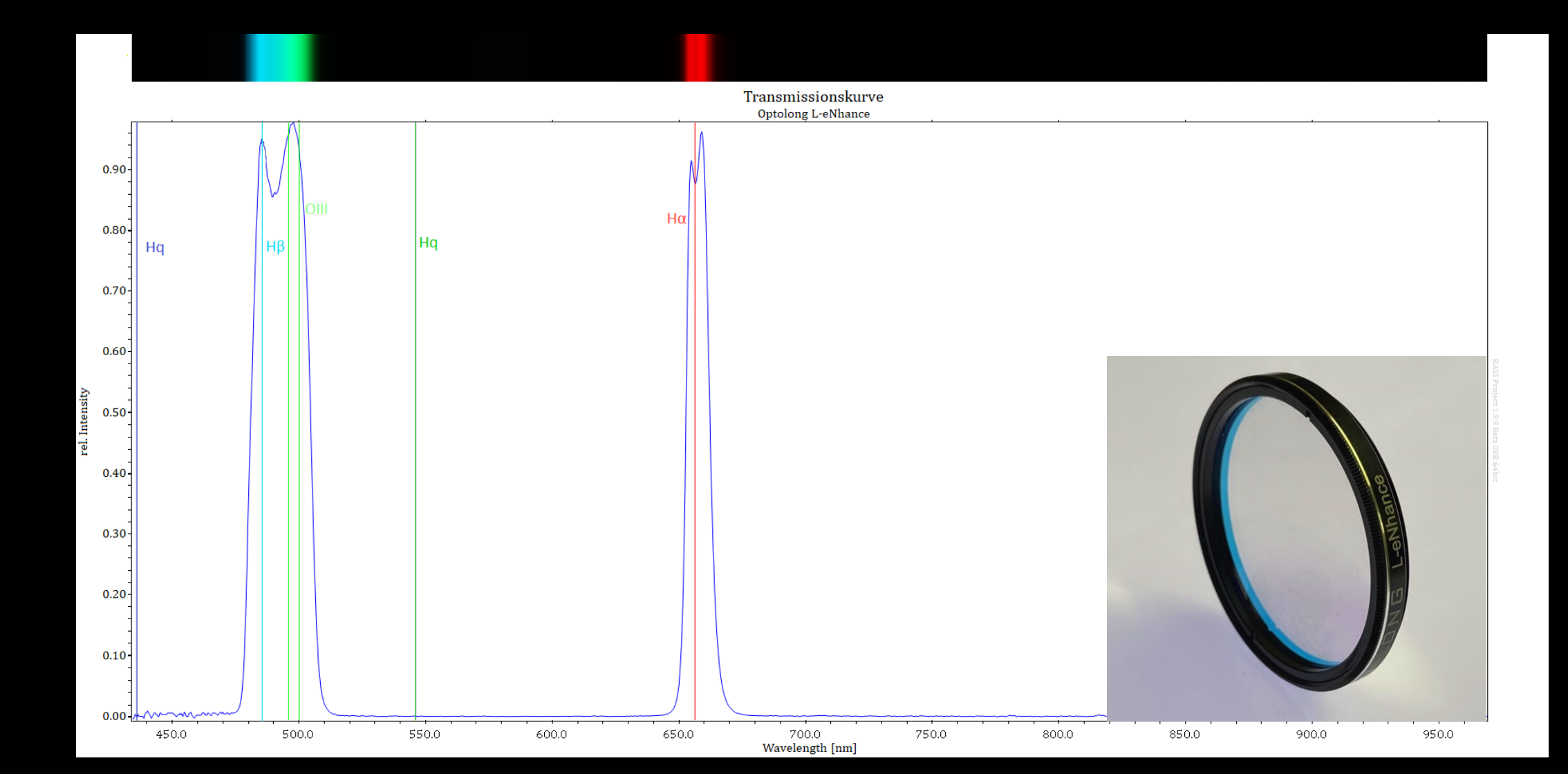

## "Stacking" und Bearbeitung der Bilder

#### **Einzelaufnahme (2min 15s) Endergebnis (2h 3min 45s)**

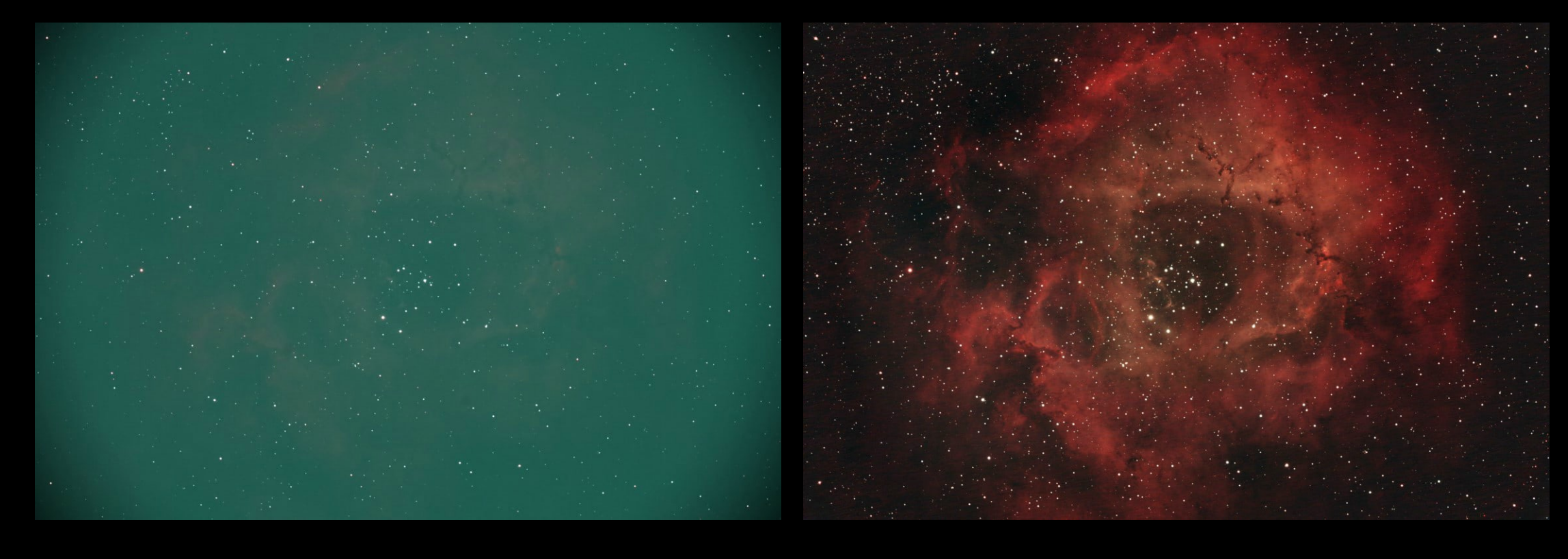

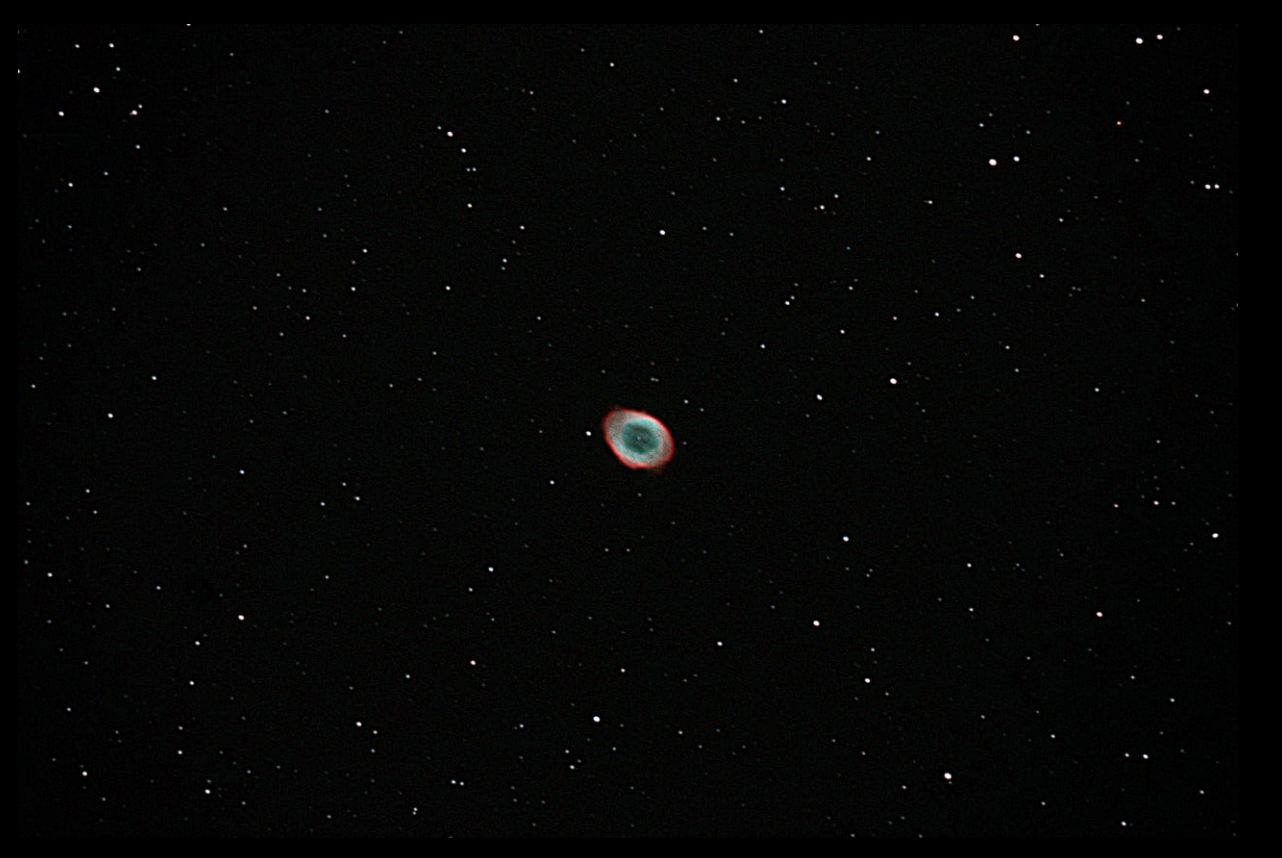

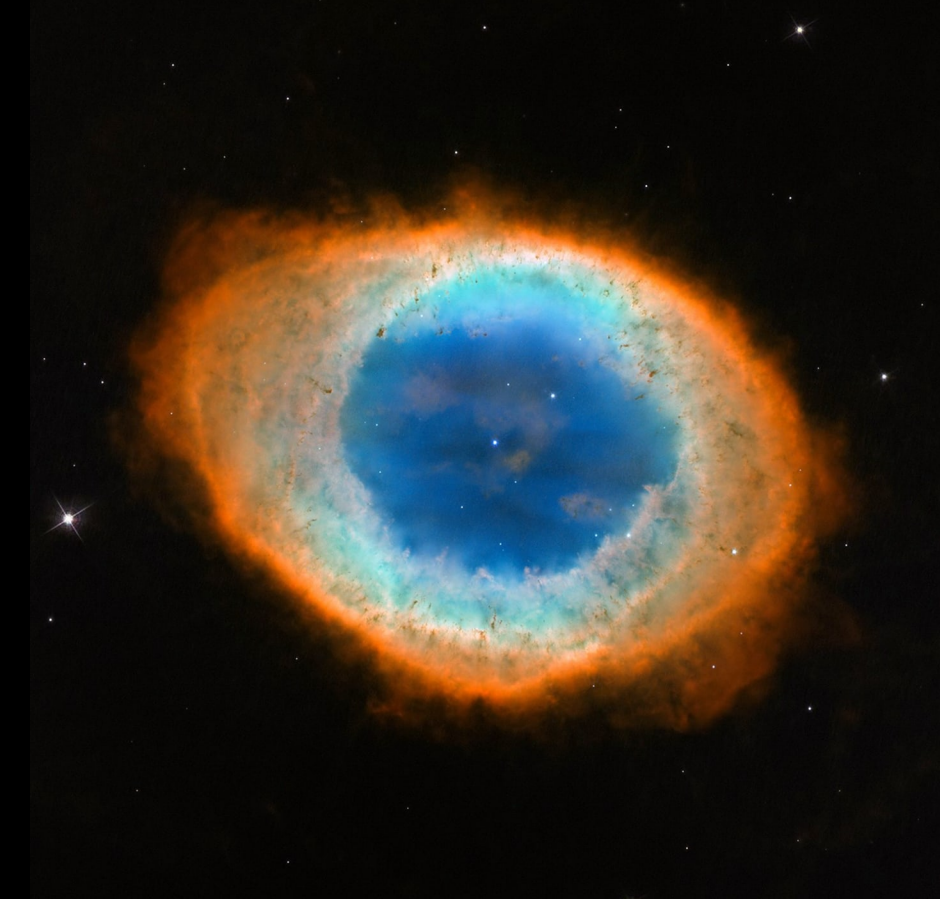

[Messier 57 \(The Ring Nebula\) | NASA](https://www.nasa.gov/feature/goddard/2017/messier-57-the-ring-nebula)

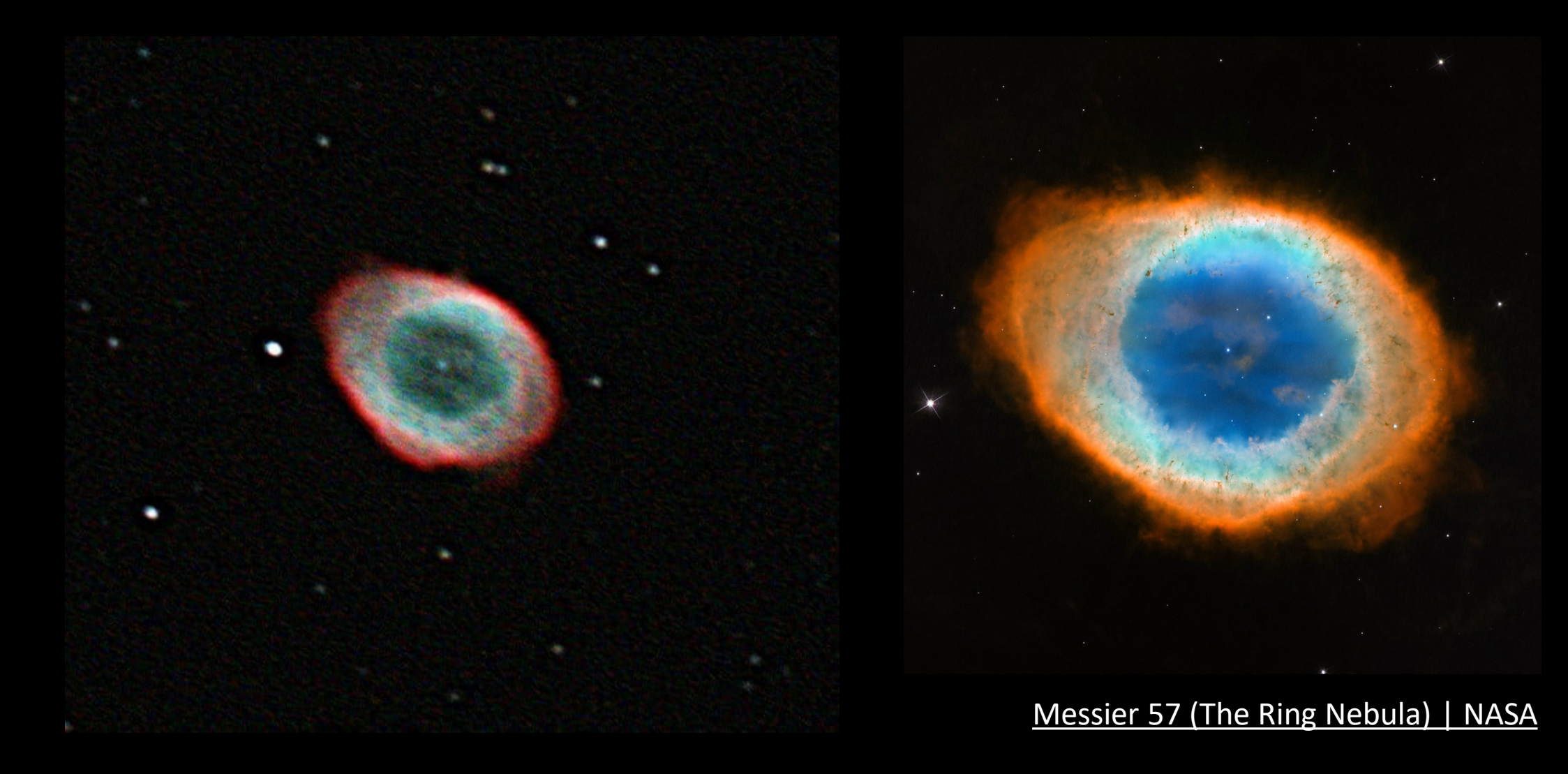

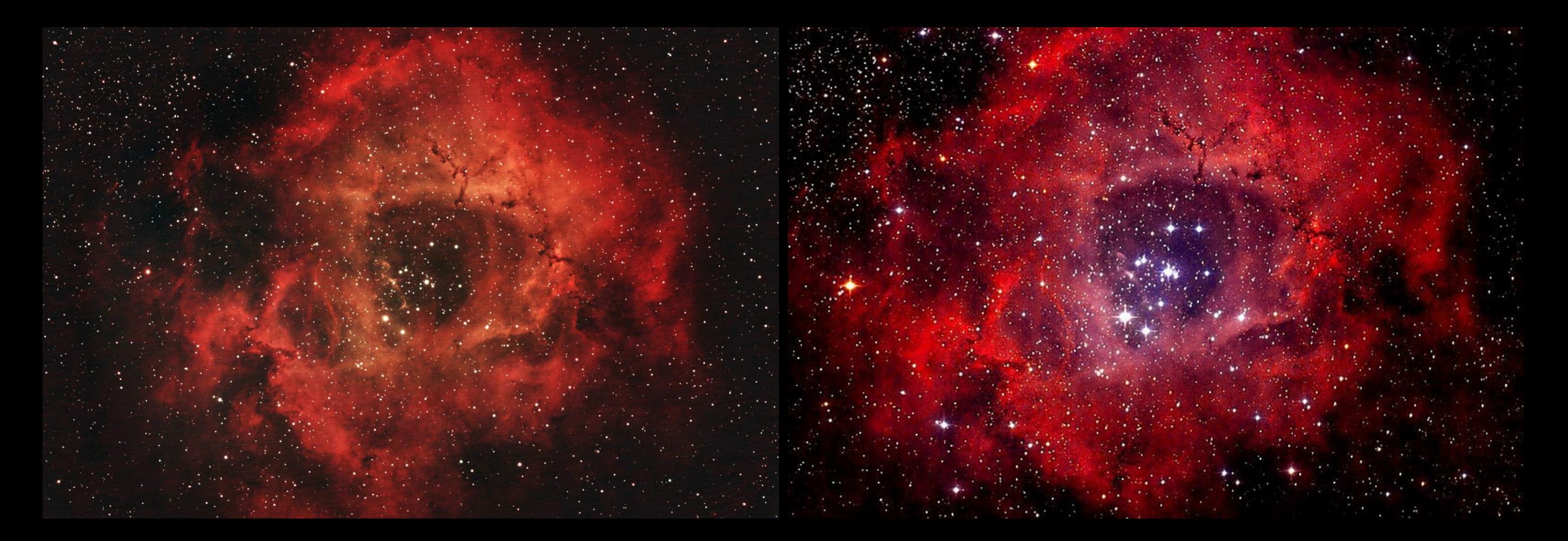

Datei:NGC [2244 Rosette Nebula.jpg](https://de.m.wikipedia.org/wiki/Datei:NGC_2244_Rosette_Nebula.jpg) – Wikipedia

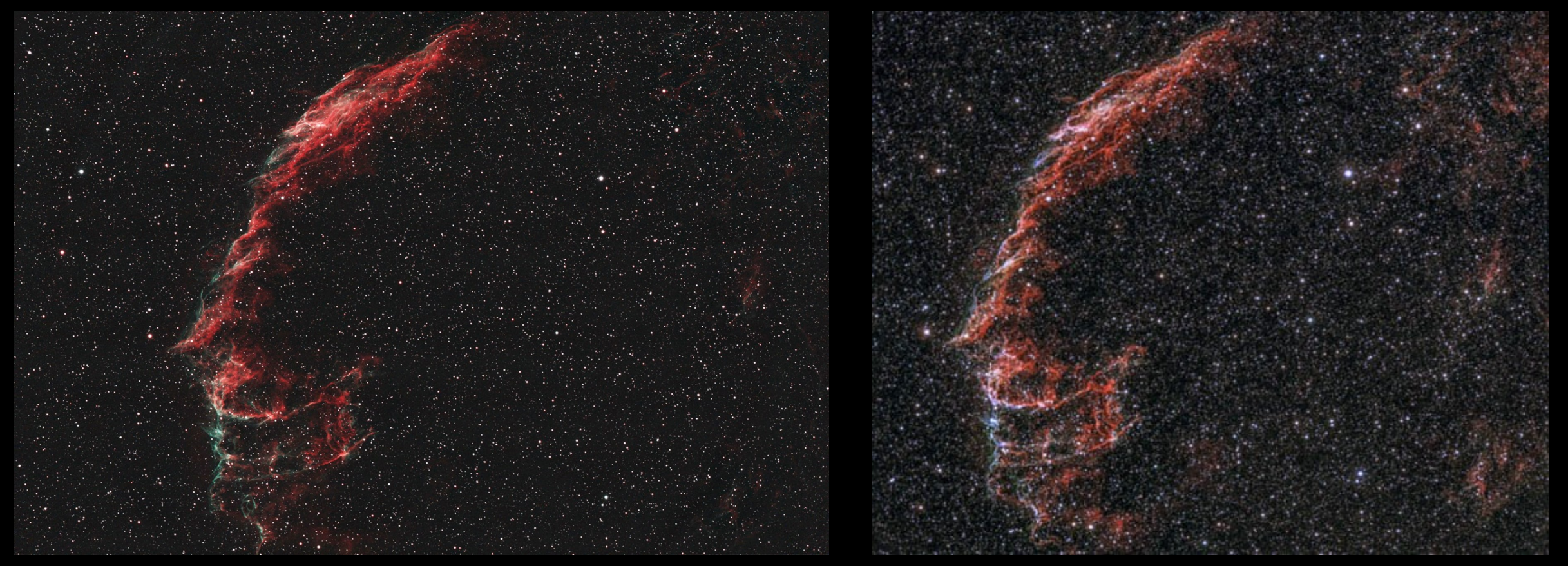

https://www.stelvision.com/galeries/archives.php?archive=21

# Noch Fragen?

Vielen Dank für eure Aufmerksamkeit